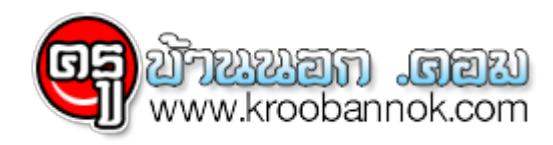

## **สูตรการจัดทำเกณฑ์ความสำเร็จ**

● นำเสนอเมื่อ 10 ก.พ. 2553

## **สูตรการจัดทำเกณฑ์ความสำเร็จ**

การกำหนูดเกณฑความสำเร็จ ดวยโปรแกรม excel เพียงแค่โสขอมูล ยอนหลัง 2 ปี ก็คำนวน เกณฑ์ความสำเร็จ ให้